# Normally ordered variables in the q-variant of the 1-co sl\_2 algebra.

For pragmatic reasons,  $\mathbb{E}[\omega, L, Q, P]$  means  $\omega^{-1}(1 + \epsilon \omega^{-4} P) \exp[L + \omega^{-1} Q]$ , where  $\omega$  is an  $\epsilon$ -free scalar, L is linear and contains only c's and b's, Q is a balanced quadratic in the u's and the w's and contains no c's and b's, and  $P$  is a balanced quartic polynomial in the c's,  $u$ 's, and  $w$ 's.

(\*The R-matrix and its inverse\*)  
\n
$$
R_{i_{-},j_{-}}^{+} := \mathbb{E}\left[1, b c_j, u_i w_j, c_i c_j - c_j u_i w_j - \frac{1}{4} u_i^2 w_j^2\right]
$$
\n
$$
R_{i_{-},j_{-}}^{-} := \mathbb{E}\left[1, -b c_j, -t^{-1} u_i w_j, -c_i c_j + t^{-1} c_i u_i w_j - t^{-1} u_i w_j + \frac{t^{-2}}{4} u_i^2 w_j^2\right]
$$

**(\*The ribbon element is Drinfeld\*t-1/<sup>2</sup> e-<sup>ϵ</sup>c. We assign suitable values to the cups and caps, following Ohtsuki p.72. Only the left-moving cups and caps need to be recorded.\*) nr**<sub>i</sub> :=  $\mathbb{E}[\mathbf{t}^{1/2}, 0, 0, -\mathbf{t}^2 \mathbf{c}_i]$ **nl**i\_ **:= [1, 0, 0, 0]**  $\mathbf{u} \mathbf{r}_i := \mathbb{E} \left[ \mathbf{t}^{-1/2}, \mathbf{0}, \mathbf{0}, \mathbf{t}^{-2} \mathbf{c}_i \right]$ **ul**i\_ **:= [1, 0, 0, 0]**

$$
(\ast \text{The } q-\text{Logos}\ast)
$$
\n
$$
\Delta [k] := \frac{1}{4} \left( \alpha^2 \beta^2 + 4 \alpha \beta \delta \mu + 2 \delta^2 \mu^2 \right) \left( 1 - 3 \, t \right) \left( 1 - t \right) - 2 \, \mu^2 \left( \alpha \beta + \delta \mu \right) \, c_k \, t - 2 \, \beta \delta \mu^2 \, c_k \, t \, u_k + \frac{1}{2} \beta \left( \left( \alpha \beta + 2 \, \delta \mu \right) \left( 1 - 3 \, t \right) + 4 \, \alpha \beta \mu \, t + 8 \, \delta \mu^2 \, t \right) \, u_k + \frac{1}{4} \, \beta^2 \delta \left( \left( 1 + \mu \right) \left( 1 - 3 \, t \right) + 8 \, \mu \, t \right) \, u_k^2 + \frac{1}{2} \, \alpha \left( \alpha \beta + 2 \, \delta \mu \right) \left( 1 - 3 \, t \right) \, w_k - 2 \, \alpha \delta \mu^2 \, c_k \, t \, w_k - 2 \, \delta^2 \mu^2 \, c_k \, t \, u_k \, w_k + \left( \alpha \beta + \delta \mu \right) \left( 1 - 2 \, \delta^2 \left( 1 - t \right) \, t \right) \, u_k \, w_k + \frac{1}{2} \, \beta \, \delta \left( 1 + \mu - 2 \, \delta \, t + 4 \, \delta \mu \, t \right) \, u_k^2 \, w_k + \frac{1}{4} \, \alpha^2 \, \delta \left( 1 + \mu \right) \left( 1 - 3 \, t \right) \, w_k^2 + \frac{1}{2} \, \alpha \, \delta \left( 1 + \mu - 2 \, \delta \, t \right) \, u_k \, w_k^2 + \frac{1}{4} \, \delta^2 \left( 4 \, \mu + \delta^2 \left( 1 - 3 \, t \right) \left( 1 - t \right) \right) \, u_k^2 \, w_k^2
$$

**DP**x\_**→D**α\_**,**y\_**→D**β\_ **[**P\_**][**f\_**] :=** Total [CoefficientRules [P, {x, y}] /.  $(\{m, n\} \rightarrow c) \Rightarrow c D[f, \{ \alpha, m\}, \{ \beta, n\} ]$ 

**CF[[**ω\_**,** L\_**,** Q\_**,** P\_**]] := Expand /@ Together /@**  $\mathbb{E}[\omega / \mathbf{b} : \rightarrow \mathsf{Log}[t], L, Q / \mathbf{b} : \rightarrow \mathsf{Log}[t], P / \mathbf{b} : \rightarrow \mathsf{Log}[t]]$ ; **/: [**ω1\_**,** L1\_**,** Q1\_**,** P1\_**] ≡ [**ω2\_**,** L2\_**,** Q2\_**,** P2\_**] :=**  $(\omega 1 = \omega 2 \wedge 11 = 12 \wedge 21 = 22 \wedge 21 = P2);$  **/: [**ω1\_**,** L1\_**,** Q1\_**,** P1\_**] [**ω2\_**,** L2\_**,** Q2\_**,** P2\_**] := CF@E** $\left[\omega\frac{1}{2} \omega^2, \frac{1}{2} \ln 1 + 12, \omega^2 \frac{0}{1} + \omega^2 \frac{0}{2} + \omega^2 \frac{0}{1} + \omega^2 \frac{0}{1} + \omega^2 \frac{0}{1} + \omega^2 \frac{0}{1} + \omega^2 \frac{0}{1} + \omega^2 \frac{0}{1} + \omega^2 \frac{0}{1} + \omega^2 \frac{0}{1} + \omega^2 \frac{0}{1} + \omega^2 \frac{0}{1} + \omega^2 \frac{0}{1} + \omega^2 \frac{0}{1} + \omega^2 \frac{0}{1$ 

$$
N_{u_{\xi_{-}},c_{\xi_{-}},k_{-}}[\mathbb{E}[\omega_{-}, L_{-}, Q_{-}, P_{-}]] := \text{With}\left[\left\{q = e^{-\gamma}\beta u_{k} + \gamma c_{k}\right\}, \mathsf{CF}\left[\sum_{\mathbb{E}[\omega_{-},\gamma c_{k}+(L', c_{\xi}\rightarrow 0), \omega e^{-\gamma}\beta u_{k}+(Q', u_{\xi}\rightarrow 0), e^{-q}DP_{c_{\xi}\rightarrow D_{\gamma},u_{\xi}\rightarrow D_{\beta}}[P]\left[e^{q}\right]\right]\right\},\newline\left\{\gamma \rightarrow \partial_{c_{\xi}} L, \beta \rightarrow \omega^{-1} \partial_{u_{\xi}}Q\right\}\right]\right];\newline N_{w_{\xi_{-}},c_{\xi_{-}},k_{-}}[\mathbb{E}[\omega_{-}, L_{-}, Q_{-}, P_{-}]] := \text{With}\left[\left\{q = e^{\gamma}\alpha w_{k} + \gamma c_{k}\right\}, \mathsf{CF}\left[\sum_{\mathbb{E}[\omega_{-},\gamma c_{k}+(L', c_{\xi}\rightarrow 0), \omega e^{\gamma}\alpha w_{k}+(Q', w_{\xi}\rightarrow 0), e^{-q}DP_{c_{\xi}\rightarrow D_{\gamma},w_{\xi}\rightarrow D_{\alpha}}[P]\left[e^{q}\right]\right]\right\},\newline\left\{\gamma \rightarrow \partial_{c_{\xi}} L, \alpha \rightarrow \omega^{-1} \partial_{w_{\xi}}Q\right\}\right]\right];
$$

$$
\mathbf{N}_{w_{i\_},u_{j\_},k_{\_}}[\mathbb{E}[\omega_{-},\mathcal{L}_{-},\mathcal{Q}_{-},\mathcal{P}_{-}]] := \text{With}\left[\left\{q = (1-t) \ \mu^{-1}\alpha\beta + \mu^{-1}\beta u_{k} + \mu^{-1}\delta u_{k} w_{k} + \mu^{-1}\alpha w_{k}\right\},\n\mathbb{C}\mathbb{F}\left[\mathbb{E}[\omega_{-},\mathcal{L}_{-},\mu_{\omega}q + \mu(\mathcal{Q}\wedge w_{i} | u_{j} \rightarrow \mathbf{0}),\n\mu^{4}\mathbf{e}^{-q}\mathbb{D}\mathbb{P}_{w_{i}\rightarrow\mathbf{D}_{\omega},u_{j}\rightarrow\mathbf{D}_{\beta}}[\mathcal{P}]\left[\mathbf{e}^{q}\right] + \omega^{4}\Delta[k]\right] / . \quad \mu \rightarrow 1 + (t-1)\delta / . \quad \left\{\alpha \rightarrow \omega^{-1}\left(\partial_{w_{i}}\mathcal{Q}\wedge u_{j} \rightarrow \mathbf{0}\right),\n\beta \rightarrow \omega^{-1}\left(\partial_{u_{j}}\mathcal{Q}\wedge w_{i} \rightarrow \mathbf{0}\right),\n\delta \rightarrow \omega^{-1}\partial_{w_{i},u_{j}}\mathcal{Q}\right\}\right]\right];
$$

$$
\begin{aligned}\n\mathfrak{m}_{i_{-},j_{-}\to k_{-}}[Z_{-}] &\mathrel{\mathop:}= \mathsf{Module}[\{x,y\},\\
Z \text{ // } \mathsf{N}_{w_i,c_j,x} \text{ // } \mathsf{N}_{w_x,u_j,y} \text{ // } \mathsf{ReplaceAll}[\{c_{x|y} \to c_x, w_j \to w_y\}] \text{ // } \mathsf{N}_{u_i,c_x,x} \text{ // } \\
\text{ReplaceAll}[\{c_{i|x} \to c_k, u_{x|y} \to u_k, w_y \to w_k\}] \text{ // } \mathsf{CF}]\n\end{aligned}
$$

## Testing routines.

```
(*Test meta-associativity*)
Q0 = [x, Sum[RandomInteger[{-2, 2}] b cj, {i, 3}, {j, 3}],
      Sum[RandomInteger[{-2, 2}] ui wj, {i, 3}, {j, 3}],
      Sum[RandomInteger[{-2, 2}] ui wj, {i, 3}, {j, 3}]];
t1 = Q0 // m_{1,2\rightarrow1} // m_{1,3\rightarrow1};
t2 = Q0 // m_{2,3\rightarrow2} // m_{1,2\rightarrow1};
t1 ≡ t2True
(*Check Reidemeister 2,3*)
(R_{2,1}^+ R_{4,3}^+ R_{6,5}^+ // m_{2,4\to x} // m_{1,6\to y} // m_{3,5\to z} = (R_{2,1}^+ R_{4,3}^+ R_{6,5}^+ // m_{4,6\to x} // m_{2,5\to y} // m_{1,3\to z}(R_{1,2} R_{3,4} R_{5,6} / N_{1,4+x} / N_{1,6+y} / N_{3,5+x}) = (R_{1,2} R_{3,4} R_{5,6} / N_{1,6+x} / N_{2,5+y} / N_{1,3+x})R_{1,2}^+ R<sub>3</sub>,4</sub> // m<sub>4</sub>,<sub>2→×</sub> // m<sub>3</sub>,<sub>1→y</sub>
True
True
E[1, 0, 0, 0](*rotated crossings*)
t2 = ur<sub>1</sub> R<sub>2</sub>,<sub>5</sub> nr<sub>3</sub> ur<sub>4</sub> nr<sub>6</sub> // m<sub>1,2→1</sub> // m<sub>1,3→1</sub> // m<sub>4,5→4</sub> // m<sub>4,6→4</sub>
t3 = (u1_1 R_{2,5} h1_3 u1_4 h1_6 // m_{1,2\rightarrow 1} // m_{1,3\rightarrow 1} // m_{4,5\rightarrow 4} // m_{4,6\rightarrow 4})t2 = t3\mathbb{E}\left[1, -b c_4, -\frac{u_1 w_4}{t}, -c_1 c_4 - \frac{u_1 w_4}{t} + \frac{c_1 u_1 w_4}{t} + \frac{u_1^2 w_4^2}{4 t^2}\right]\mathbb{E}\left[1, -b c_4, -\frac{u_1 w_4}{t}, -c_1 c_4 - \frac{u_1 w_4}{t} + \frac{c_1 u_1 w_4}{t} + \frac{u_1^2 w_4^2}{4 t^2}\right]True
```
 $ul_1$   $nl_2$  //  $m_{1,2\to1}$ **nl1 ul2 // m1,2<sup>→</sup><sup>1</sup> nr1 ur2 // m1,2<sup>→</sup><sup>1</sup>**  $ur_1$  **nr**<sub>2</sub> //  $m_1$ ,  $2\rightarrow 1$  $E[1, 0, 0, 0]$  $E[1, 0, 0, 0]$  $E[1, 0, 0, 0]$  $E[1, 0, 0, 0]$ **(\*the oppositely oriented RII \*)**

# **R1,2 - R3,4 <sup>+</sup> ur5 nr6 // m1,3<sup>→</sup><sup>1</sup> // m4,5<sup>→</sup><sup>4</sup> // m4,2<sup>→</sup><sup>4</sup> // m4,6<sup>→</sup><sup>4</sup>**  $E[1, 0, 0, 0]$

#### **Computations**

Kinks

**Kp[** $k$ **\_] :=**  $(R_{1,2}^* \text{nr}_3$  //  $m_{1,3\to1}$  //  $m_{1,2\to1}$  /.  $a_{-1}$  →  $a_k$  $R_{1,2}^+$  **ur**<sub>3</sub> // **m**<sub>2,3→2</sub> // **m**<sub>2,1→1</sub>; **K**m**[** $k$ **\_] :=**  $(R_{2,1}^-$ **nr**<sub>3</sub> // **m**<sub>1,3→1</sub> // **m**<sub>1,2→1</sub> /.  $a_{-1}$   $\rightarrow a_k$  $R_{2,1}$  **ur**<sub>3</sub> // **m**<sub>2,3→2</sub> // **m**<sub>2,1→1</sub>;

**Kp[1] Km[2] // m1,2<sup>→</sup><sup>1</sup>**  $E[1, 0, 0, 0]$ 

**(\*Kinks should be central elements!\*)**

 $k = R_{1,2}^+$  **ur**<sub>3</sub> // **m**<sub>2,3→2</sub> // **m**<sub>2,1→4</sub>;  $X = \mathbb{E}[1, -b_1 c_1, -\frac{u_1 w_1}{a_1}]$ **t1 ,**  $-\frac{u_1 w_1}{u_1}$ **t1**  $+ \frac{c_1 u_1 u_1}{2}$ **t1**  $+\frac{u_1^2 w_1^2}{2}$  $\frac{1}{4}$  **t**<sub>1</sub><sup>2</sup> **;** 

 $(k X / / m_{1,4\rightarrow1}) = (k X / / m_{4,1\rightarrow1})$ True

 $R_{1,2}^{+}$  nr<sub>3</sub>  $R_{4,5}^{+}$  nr<sub>6</sub> //  $m_{1,3\rightarrow1}$  //  $m_{1,2\rightarrow1}$  //  $m_{4,6\rightarrow4}$  //  $m_{4,5\rightarrow4}$  //  $m_{1,4\rightarrow1}$ **(\*Kinks are inverses\*)**  $R_{1,2}^{+}$  nr<sub>3</sub>  $R_{5,4}^{-}$  nr<sub>6</sub> //  $m_{1,3\rightarrow1}$  //  $m_{1,2\rightarrow1}$  //  $m_{4,6\rightarrow4}$  //  $m_{4,5\rightarrow4}$  //  $m_{1,4\rightarrow1}$ 

$$
\mathbb{E}\left[\begin{matrix}t, 2 & b & c_1, u_1 & w_1 + \frac{u_1 & w_1}{t}, \\ & & t\end{matrix}\right]
$$
\n
$$
-2t^4c_1 + 2t^4c_1^2 + 4t^2u_1w_1 + 2t^3u_1w_1 - 4t^2c_1u_1w_1 - 2t^3c_1u_1w_1 + \frac{7}{4}u_1^2w_1^2 + 2tu_1^2w_1^2 + \frac{3}{4}t^2u_1^2w_1^2\right]
$$
\n
$$
\mathbb{E}\left[\begin{matrix}1, 0, 0, 0\end{matrix}\right]
$$

```
Kink[n_] :=
  Block[{z},
   \mathbf{If}[n = 0, z = \mathbb{E}[1, 0, 0, 0]]If[n > 0, z = Product[Kp[j], {j, 1, n}]];
    If[n < 0, z = Product[Km[j], {j, 1, Abs[n]}]];
    Do[z = z // m<sub>1,k→1</sub>, {k, 2, Abs[n]}]; z = z /. a_{-1} \rightarrow a_0];
```
Compute Trefoil

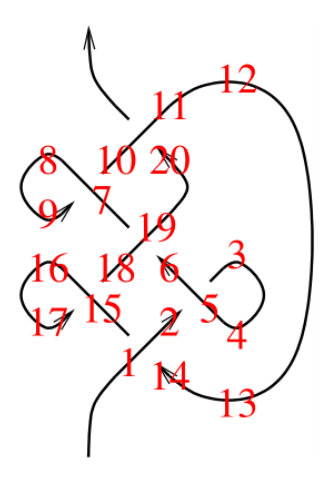

 $231 = R_{1,14}^+ R_{5,2}^- n r_3 u l_4 R_{19,6}^+ R_{7,10}^- n l_8 u r_9 R_{11,20}^+ n r_{12} u l_{13} R_{15,18}^- n l_{16} u r_{17};$  $\left(\text{Do}[231 = 231 / \mid m_{1,k\to1}, \{k, 2, 20\}\right]$ ;  $z31 = z31 / \cdot a_{-1} \rightarrow a\right)$ **FromCoefficientRules** CoefficientRules[z31[4]], {c, u, w}] /. { $(e_ \rightarrow a_ \rightarrow e_ \rightarrow$  Simplify[a] // Factor}}, {c, u, w}]  $\mathbb{E}\big[-\mathbf{1} + \frac{\mathbf{1}}{-}$ t + t, 0, 0, 16 +  $\frac{2c}{t^4} - \frac{1}{t^3} - \frac{6c}{t^3} + \frac{4}{t^2} + \frac{10c}{t^2} - \frac{10}{t} - \frac{8c}{t} - 18t + 8c t + 14t^2 - 10ct^2 -$ 7 t<sup>3</sup> + 6 c t<sup>3</sup> + 2 t<sup>4</sup> - 2 c t<sup>4</sup> + 2 u w -  $\frac{2 u w}{t^4}$  +  $\frac{4 u w}{t^3}$  -  $\frac{6 u w}{t^2}$  +  $\frac{2 u w}{t}$  - 6 t u w + 4 t<sup>2</sup> u w - 2 t<sup>3</sup> u w]  $-\frac{2 c (-1+t) (1+t) (1-t+t^2)^3}{t^4} + \frac{(-1+t) (1-t+t^2)^2 (1-t+2t^2)}{t^3} - \frac{2 (1+t) (1-t+t^2)^3 u w}{t^4}$ **(\*Compare with Dror's Trefoil\*)**

$$
-\frac{(1-t+t^2)^2(-1+2t-3t^2+2t^3)}{t^3} - \frac{(1-t+t^2)^3(4+t-5t^2-t^3+t^4)}{2t^4} - \frac{(1-t+t^2)^3(-4-5t+t^3)uw}{2t^4}
$$
  
{ $\{(-1+2t-3t^2+2t^3), (4+t-5t^2-t^3+t^4), (-4-5t+t^3)\}/\sqrt{\ } \text{Factor} \{(-1+t)(1-t+2t^2), (-1+t)(1+t)(-4-t+t^2), (1+t)(-4-t+t^2)\}\}$ 

**(\*Mirror trefoil, \*) z31m = R14,1 - R2,5 <sup>+</sup> nr3 ul4 R6,19 - R10,7 <sup>+</sup> nl8 ur9 R20,11 - nr12 ul13 R18,15 <sup>+</sup> nl16 ur17; Do[z31m = z31m // m1,k→1, {k, 2, 20}]; z31m = z31m /.** a\_**<sup>1</sup> ⧴** a **FromCoefficientRulesCoefficientRules[z31m〚4〛, {c, u, w}] /. (**e\_ **→** a\_**) ⧴** e **→ Simplify[**a**] // Factor, {c, u, w}** -<sup>1</sup> <sup>+</sup> <sup>1</sup> t <sup>+</sup> t, 0, 0, -<sup>16</sup> - <sup>2</sup> <sup>t</sup><sup>4</sup> <sup>+</sup> 2 c <sup>t</sup><sup>4</sup> <sup>+</sup> <sup>7</sup> <sup>t</sup><sup>3</sup> - 6 c <sup>t</sup><sup>3</sup> - <sup>14</sup> <sup>t</sup><sup>2</sup> <sup>+</sup> 10 c <sup>t</sup><sup>2</sup> <sup>+</sup> <sup>18</sup> <sup>t</sup> - 8 c <sup>t</sup> <sup>+</sup> 10 t <sup>+</sup> 8 c t - 4 t<sup>2</sup> - 10 c t<sup>2</sup> <sup>+</sup> <sup>t</sup><sup>3</sup> <sup>+</sup> 6 c t<sup>3</sup> - 2 c t<sup>4</sup> <sup>+</sup> 2 u w - 2 u w <sup>t</sup><sup>4</sup> <sup>+</sup> 4 u w <sup>t</sup><sup>3</sup> - 6 u w <sup>t</sup><sup>2</sup> <sup>+</sup> 2 u w <sup>t</sup> - 6 t u w <sup>+</sup> 4 t<sup>2</sup> u w - 2 t<sup>3</sup> u w - 2 c -<sup>1</sup> <sup>+</sup> <sup>t</sup> <sup>1</sup> <sup>+</sup> <sup>t</sup> <sup>1</sup> - <sup>t</sup> <sup>+</sup> <sup>t</sup>2<sup>3</sup> <sup>t</sup><sup>4</sup> <sup>+</sup> -<sup>1</sup> <sup>+</sup> <sup>t</sup> <sup>1</sup> - <sup>t</sup> <sup>+</sup> <sup>t</sup>2<sup>2</sup> <sup>2</sup> - <sup>t</sup> <sup>+</sup> <sup>t</sup>2 <sup>t</sup><sup>4</sup> - <sup>2</sup> <sup>1</sup> <sup>+</sup> <sup>t</sup> <sup>1</sup> - <sup>t</sup> <sup>+</sup> <sup>t</sup>2<sup>3</sup> u w t4

**(\*the 1-co invariant DOES distinguish it from the usual trefoil. So it is STRONGER than Alexander.\*) z31m ≡ z31 /. t → 2 // Simplify** False

## Braid closures

**(\*BraidToR converts the cups and caps of a 1- 1 tangle that comes from a braid closure. The left-most strands are left open, while the other strands are closed to the right. It only works for knots, not links. The conventions for the braid are as in the KnotTheory package.\*)**

```
<< KnotTheory`
 BraidToR[Index_, BraidWord_] :=
 Block{Counter, CurrentStrand, RMatrices, LenBraid, RightCaps, LeftCups},
   LenBraid = Length[BraidWord];
   Counter = 1;
   CurrentStrand = 1;
   RMatrices = Table[If[BraidWord[[k]] > 0, Rp[0, 0], Rm[0, 0]], {k, 1, LenBraid}];
   RightCaps = {};
   LeftCups = {};
   For[i = 1, i ≤ Index, i++,
   For[j = 1, j ≤ LenBraid, j++,
     If[CurrentStrand ⩵ Abs[BraidWord[[j]]],
       CurrentStrand++;
       If[BraidWord[[j]] > 0,
        RMatrices[[j]][[1]] = Counter;
         ,
        RMatrices[[j]][[2]] = Counter;
       ];
       Counter++;
       ,
       If[CurrentStrand ⩵ Abs[BraidWord[[j]]] + 1,
          CurrentStrand--;
         If[BraidWord[[j]] > 0,
           RMatrices[[j]][[2]] = Counter;,
          RMatrices[[j]][[1]] = Counter;
         ];
          Counter++;
        ];
      ];
    ];
    If[i < Index,
     RightCaps = Append[RightCaps, nr[Counter]];
     Counter++;
     LeftCups = Append[LeftCups, ul[Counter]];
     Counter++;
    ];
   ];
   Times @@ RMatrices * Times @@ RightCaps * Times @@ LeftCups
  \mathbf{I}Loading KnotTheory` version of September 6, 2014, 13:37:37.2841.
```
Read more at http://katlas.org/wiki/KnotTheory.

- P: Symbol P appears in multiple contexts {KnotTheory`, Global`}; definitions in context KnotTheory` may shadow or be shadowed by other definitions.
- Q: Symbol Q appears in multiple contexts {KnotTheory`FastKh`Tangles`, Global`}; definitions in context KnotTheory`FastKh`Tangles` may shadow or be shadowed by other definitions.

```
(*Examples*)
BraidToR[2, {1, 1, -1}]
BraidToR @@ BR[Knot[4, 1]]
nr[4] Rm[8, 3] Rp[1, 6] Rp[7, 2] ul[5]
```
KnotTheory: The minimum braids representing the knots with up to 10 crossings were provided by Thomas Gittings. See arXiv:math.GT/0401051.

nr[4] nr[9] Rm[6, 1] Rm[12, 7] Rp[2, 11] Rp[8, 3] ul[5] ul[10]

```
(*The input of the following program is a braidindex and a braid-
 word with that index. The output is the new 1-co invariant,
zero-framed case. We only list the Pomega4 part. We list the constant
  coefficient first and then the coefficient of c and last the coefficient
  of uw and divide by omega3. It looks like the constant term is always
  divisible by omega2 while the other two are divisible by omega3,
For reference the last term is omega itself. *)
```

```
InvariantOfBraidClosure[BraidIndex_, BraidWord_] :=
 Block{z, NumberOfIndices, Writhe, Alex},
  Writhe = Plus @@ Sign /@ BraidWord;
   NumberOfIndices = 2 Length[BraidWord] + 2 BraidIndex - 1;
   z = BraidToR[BraidIndex, BraidWord] /.
      \{\mathsf{nr}[a] \rightarrow \mathsf{nr}_a, \mathsf{ul}[a] \rightarrow \mathsf{ul}_a, \mathsf{Rp}[i], j] \rightarrow \mathsf{R}^+_{i,j}, \mathsf{Rm}[i], j] \rightarrow \mathsf{R}^-_{i,j}\};Do[z = z // m1,k→1, {k, 2, NumberOfIndices}];
    z = (z \text{ Kink}[-\text{Write}] / / \text{m}_{0,1\rightarrow 1}) / \text{m}_{-1} \rightarrow a);Alex = z〚1〛;
   z = FromCoefficientRulesCoefficientRules[z〚4〛, {c, u, w}] /.
       \{(e_ \rightarrow a_ \) \nrightarrow (e_ \rightarrow Simplify[a] // Factor\}, \{(c, u, w)\};
  Togetherz /. {c → 0, u → 0, w → 0}, Coefficient[z, c],
         Coefficient[z, u w], Alex4  Alex3 // Factor
 \mathcal{I}
```

```
InvariantOfBraidClosure[2, {1, 1, 1}]
\{\frac{(-1+t) (1-t+2t^2)}{1-t+t^2}, -\frac{2 (-1+t) (1+t)}{t}, -\frac{2 (1+t)}{t}, \frac{1-t+t^2}{t}\}
```

```
InvariantOfBraidClosure[2, {-1, -1, -1}]
\{\frac{(-1+t) (2-t+t^2)}{t (1-t+t^2)}, -\frac{2 (-1+t) (1+t)}{t}, -\frac{2 (1+t)}{t}, \frac{1-t+t^2}{t}\}
```
**InvariantOfBraidClosure @@ BR[Knot[4, 1]]**

$$
\big\{-\frac{\left(-1+t\right)\,\,\left(1+t\right)}{t}\;,\;\frac{2\,\left(-1+t\right)\,\,\left(1+t\right)}{t}\;,\;\frac{2\,\,\left(1+t\right)}{t}\;,\;-\frac{1-3\,t+t^2}{t}\,\big\}
$$

**InvariantOfBraidClosure @@ BR[Knot[5, 1]]**

$$
\frac{\left\{\,\left(\,\left(-1+t\right)\,\,\left(4-3\,t+5\,t^{2}-3\,t^{3}+3\,t^{4}-t^{5}+t^{6}\right)\,\right)\,\right/\,\left(t^{2}\,\left(1-t+t^{2}-t^{3}+t^{4}\right)\,\right)\,,}{t^{2}} \\ -\frac{2\,\left(-1+t\right)\,\,\left(1+t\right)\,\,\left(2-t+2\,t^{2}\right)}{t^{2}}\,,\, -\frac{2\,\left(1+t\right)\,\,\left(2-t+2\,t^{2}\right)}{t^{2}}\,,\, \frac{1-t+t^{2}-t^{3}+t^{4}}{t^{2}}\,\right\}}
$$

**InvariantOfBraidClosure @@ BR[Knot[5, 2]]**

$$
\big\{-\frac{\left(-1+t\right)\,\left(-9+11\,t-7\,t^2+t^3\right)}{t\,\left(2-3\,t+2\,t^2\right)},\;-\frac{4\,\left(-1+t\right)\,\left(1+t\right)}{t}\,,\;-\frac{4\,\left(1+t\right)}{t}\,,\;\frac{2-3\,t+2\,t^2}{t}\big\}
$$

**InvariantOfBraidClosure @@ BR[Knot[6, 1]]**

$$
\big\{-\frac{\left(-1+t\right)\,\left(5-11\,t-t^2+3\,t^3\right)}{\left(-2+t\right)\,t\,\left(-1+2\,t\right)},\,\frac{4\,\left(-1+t\right)\,\left(1+t\right)}{t}\,,\,\frac{4\,\left(1+t\right)}{t}\,,\,-\frac{\left(-2+t\right)\,\left(-1+2\,t\right)}{t}\,\big\}
$$

**InvariantOfBraidClosure @@ BR[Knot[6, 2]]**

$$
\frac{\left\{-\left(\left(\left(-1+t\right) \, \left(3-12\, t+16\, t^2-12\, t^3+4\, t^4-2\, t^6+t^7\right)\right)\right/\left(t^2 \, \left(1-3\, t+3\, t^2-3\, t^3+t^4\right)\right)\right),}{2\, \left(-1+t\right) \, \left(1+t\right) \, \left(2-3\, t+2\, t^2\right)}\,,\, \frac{2\, \left(1+t\right) \, \left(2-3\, t+2\, t^2\right)}{t^2}\,,\, -\frac{1-3\, t+3\, t^2-3\, t^3+t^4}{t^2}\right\}
$$

**InvariantOfBraidClosure @@ BR[Knot[6, 3]]**

$$
\{\frac{\left(-1+t\right)\,\,\left(1+t\right)\,\,\left(2-3\,t+2\,t^2\right)}{t^2}\,,\,\,-\frac{2\,\left(-1+t\right)\,\,\left(1+t\right)\,\,\left(2-3\,t+2\,t^2\right)}{t^2}\,,\\ \, -\frac{2\,\,\left(1+t\right)\,\,\left(2-3\,t+2\,t^2\right)}{t^2}\,,\,\,\frac{1-3\,t+5\,t^2-3\,t^3+t^4}{t^2}\,\right\}
$$

**Timing[InvariantOfBraidClosure @@ BR[Knot[10, 111]]]**

$$
\{35.4192, \\ \{-\left(\left(\left(-1+t\right)\left(3-9t-11\,t^{2}+122\,t^{3}-382\,t^{4}+758\,t^{5}-1074\,t^{6}+1122\,t^{7}-852\,t^{8}+451\,t^{9}-147\,t^{10}+21\,t^{11}\right)\right)\}\right) / \left(t^{3}\left(2-3\,t+2\,t^{2}\right)\left(1-3\,t+3\,t^{2}-3\,t^{3}+t^{4}\right)\right)\right), \frac{1}{t^{3}}
$$
\n
$$
2\left(-1+t\right)\left(1+t\right)\left(6-18\,t+23\,t^{2}-18\,t^{3}+6\,t^{4}\right), \frac{1}{t^{3}}2\left(1+t\right)\left(6-18\,t+23\,t^{2}-18\,t^{3}+6\,t^{4}\right), \frac{1}{t^{3}}\left(2-3\,t+2\,t^{2}\right)\left(1-3\,t+3\,t^{2}-3\,t^{3}+t^{4}\right)\right\}
$$

**(\*Let's do a braid-Index 5 knot\*) BR[Knot[10, 115]]**

KnotTheory: The minimum braids representing the knots with up to 10 crossings were provided by Thomas Gittings. See arXiv:math.GT/0401051.

BR  $[5, \{1, -2, 1, 3, 2, 2, -4, -3, 2, -3, -3, -4\}]$ 

**Timing[InvariantOfBraidClosure @@ BR[Knot[10, 115]]]**

$$
\{34.3642, \left\{ -\frac{1}{t^3} \left(-1+t\right) \left(1+t\right) \left(3-18t+29t^2-18t^3+3t^4\right), \frac{1}{t^3} \right\}
$$
  

$$
\frac{1}{t^3} 2 \left(-1+t\right) \left(1+t\right) \left(3-18t+29t^2-18t^3+3t^4\right), \frac{1}{t^3}
$$
  

$$
2 \left(1+t\right) \left(3-18t+29t^2-18t^3+3t^4\right), -\frac{1}{t^3} \left(1-9t+26t^2-37t^3+26t^4-9t^5+t^6\right) \right\}
$$

**(\*Some torus knots\*)**

**InvariantOfBraidClosure @@ BR[TorusKnot[4, 5]]**

$$
\begin{aligned}\n&\left\{\left(\left(-1+t\right)\left(1-t^3+2\,t^4+3\,t^5-3\,t^7+7\,t^9+6\,t^{10}-6\,t^{11}-5\,t^{12}+6\,t^{13}+15\,t^{14}-13\,t^{16}+17\,t^{18}-11\,t^{21}+12\,t^{22}\right)\right)\bigg/\left(t^5\left(1-t+t^2-t^3+t^4\right)\left(1-t^2+t^4-t^6+t^8\right)\right)\right), \\
&\quad-\frac{1}{t^6}2\left(-1+t\right)\left(1+t\right)\left(6-5\,t+6\,t^2-5\,t^3+8\,t^4-5\,t^5+8\,t^6-5\,t^7+6\,t^8-5\,t^9+6\,t^{10}\right), \\
&\quad-\frac{1}{t^6}2\left(1+t\right)\left(6-5\,t+6\,t^2-5\,t^3+8\,t^4-5\,t^5+8\,t^6-5\,t^7+6\,t^8-5\,t^9+6\,t^{10}\right), \\
&\quad-\frac{1}{t^6}\left(1-t+t^2-t^3+t^4\right)\left(1-t^2+t^4-t^6+t^8\right)\right\}\n\end{aligned}
$$

**BraidToR @@ BR[5, {1, 4, -3, 1, -3, 2, 4, 4, -2, 3, 1, -2, 4, 1, 1, -2, -2, 3}]** nr[8] nr[15] nr[23] nr[36] Rm[5, 34] Rm[18, 27] Rm[26, 17] Rm[31, 4] Rm[35, 6] Rm[41, 20] Rp[1, 38] Rp[3, 42] Rp[7, 14] Rp[10, 25] Rp[12, 29] Rp[21, 30] Rp[22, 13] Rp[28, 11] Rp[33, 44] Rp[39, 2] Rp[40, 19] Rp[43, 32] ul[9] ul[16] ul[24] ul[37]

InvariantOfBraidClosure @@BR[5, {1, 4, -3, 1, -3, 2, 4, 4, -2, 3, 1, -2, 4, 1, 1, -2, -2, 3}]  $\{ ((-1 + t))$  $(7 - 25t + 33t<sup>2</sup> + 32t<sup>3</sup> - 222t<sup>4</sup> + 528t<sup>5</sup> - 810t<sup>6</sup> + 888t<sup>7</sup> - 692t<sup>8</sup> + 377t<sup>9</sup> - 131t<sup>10</sup> + 25t<sup>11</sup>) )$  $(t^4 (1-t+t^2) (2-3t+2t^2)), -\frac{1}{t^4}$  $t^4$ 2  $(-1 + t)$   $(1 + t)$   $(1 - t + t^2)^2$   $(8 - 11 t + 8 t^2)$ ,  $-\frac{2 (1+t) (1-t+t^2)^2 (8-11 t+8 t^2)}{t^4}, \frac{(1-t+t^2)^3 (2-3 t+2 t^2)}{t^4}\}$